## **OOR** DE GARMIN FENIX 6 GPS WIJZER VOOR

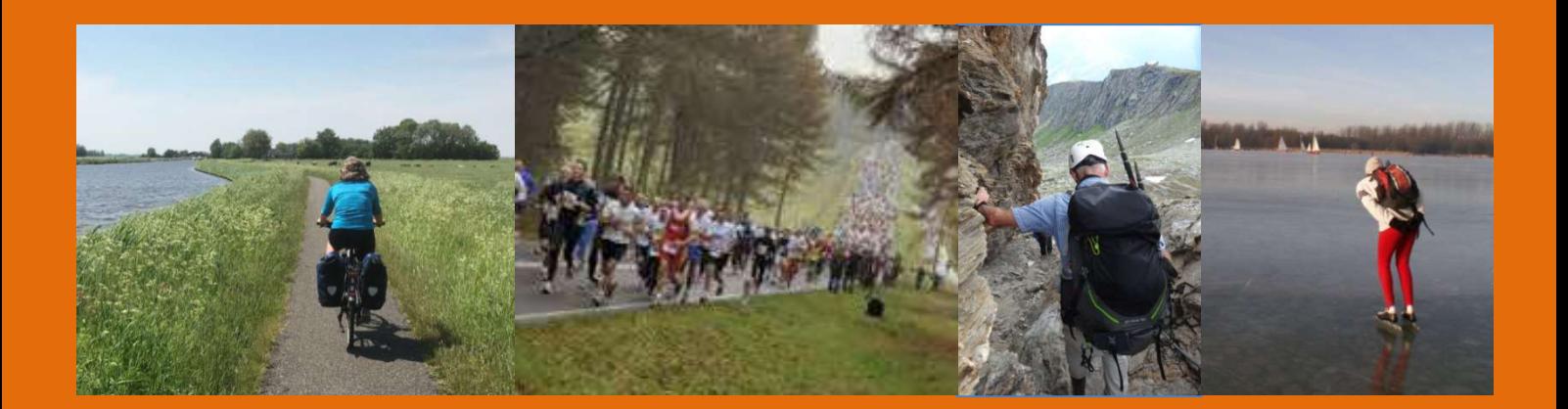

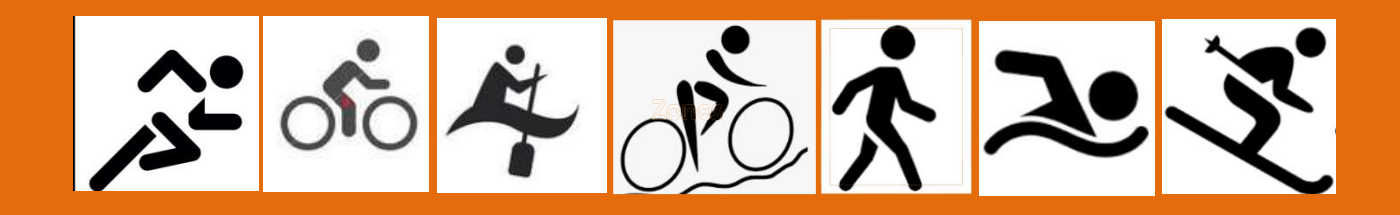

Joost Verbeek Gps wijzer

Prijs € 9,75

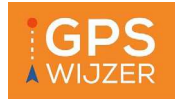

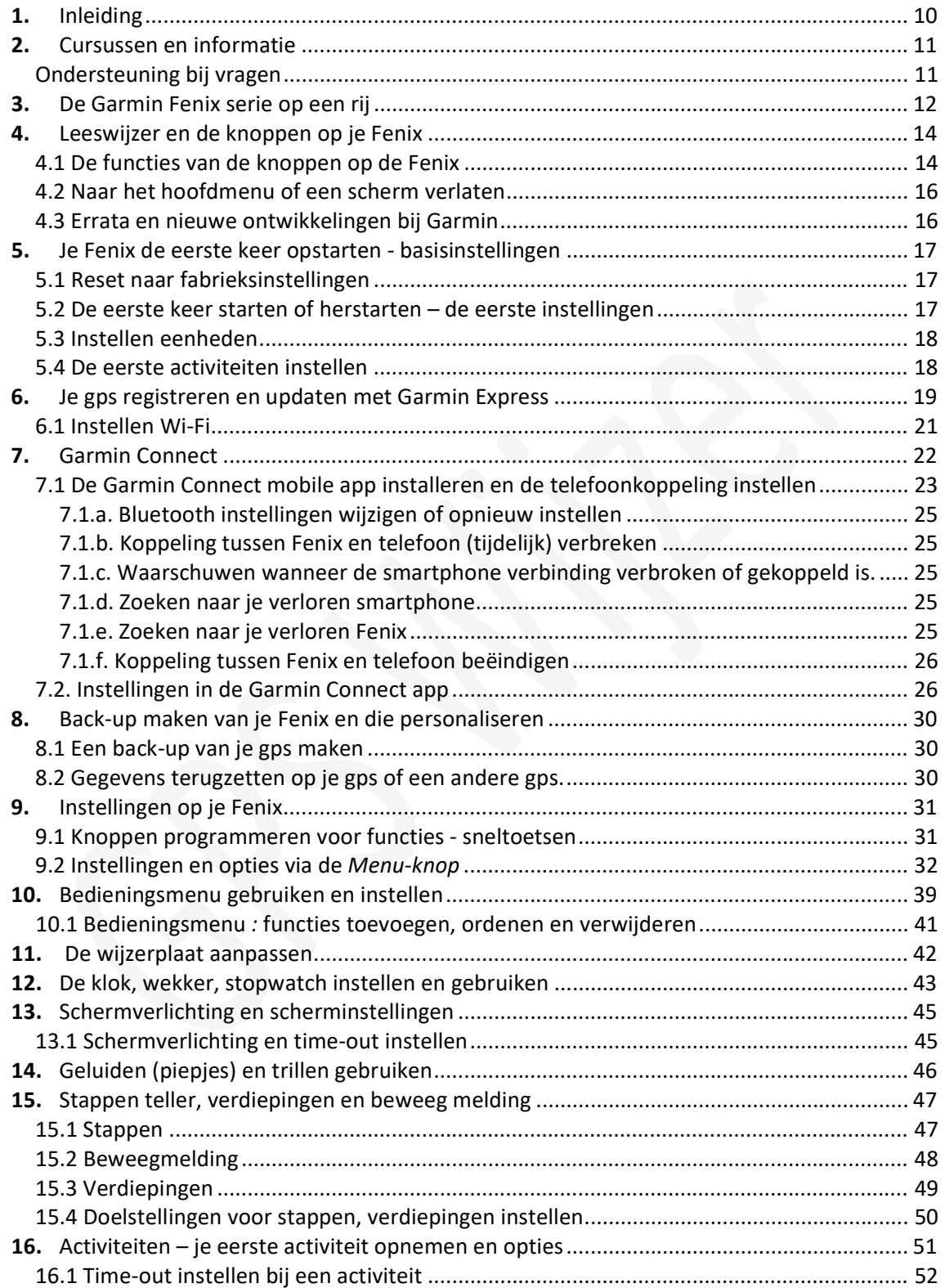

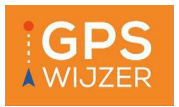

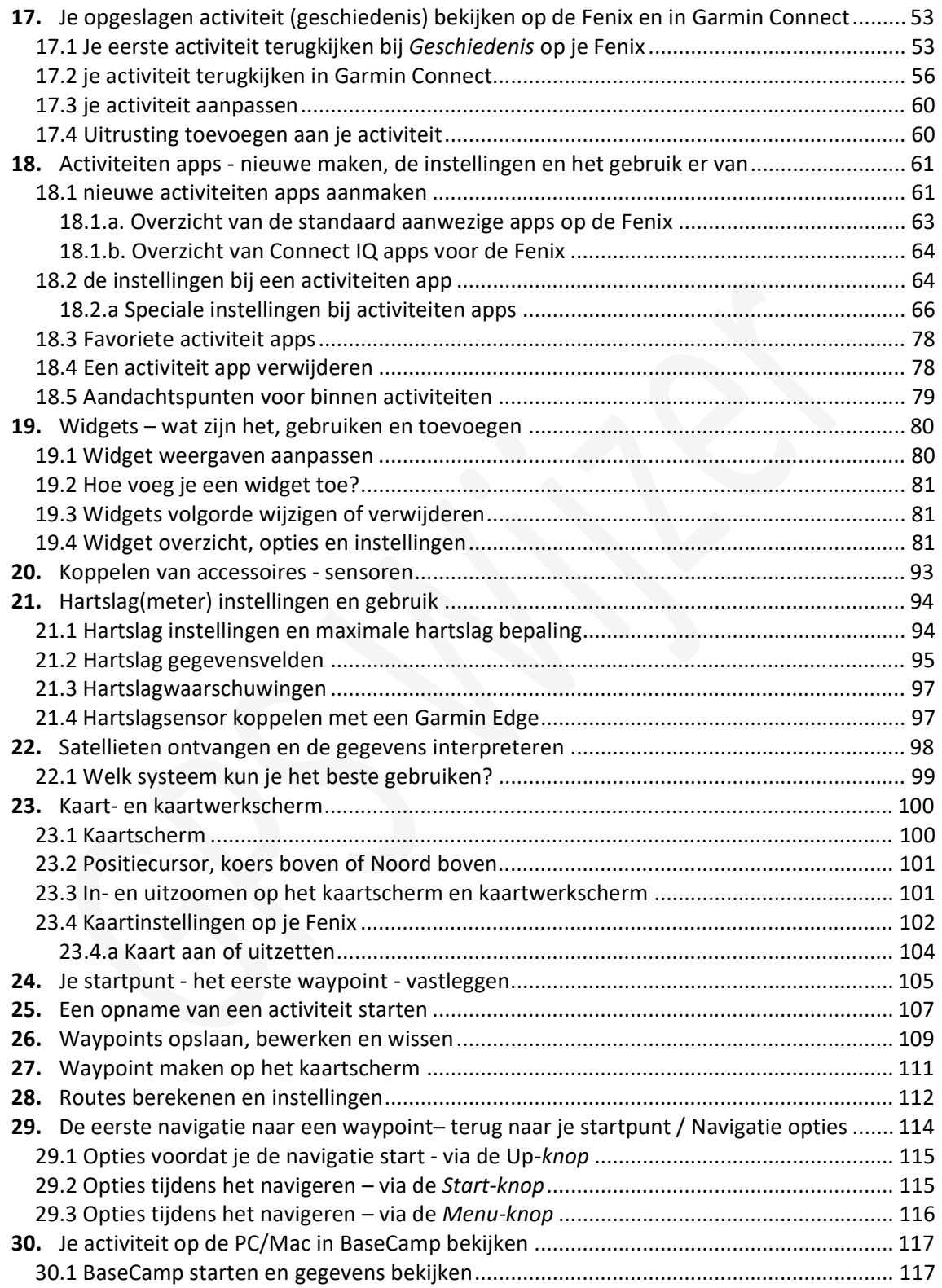

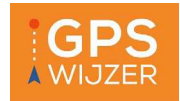

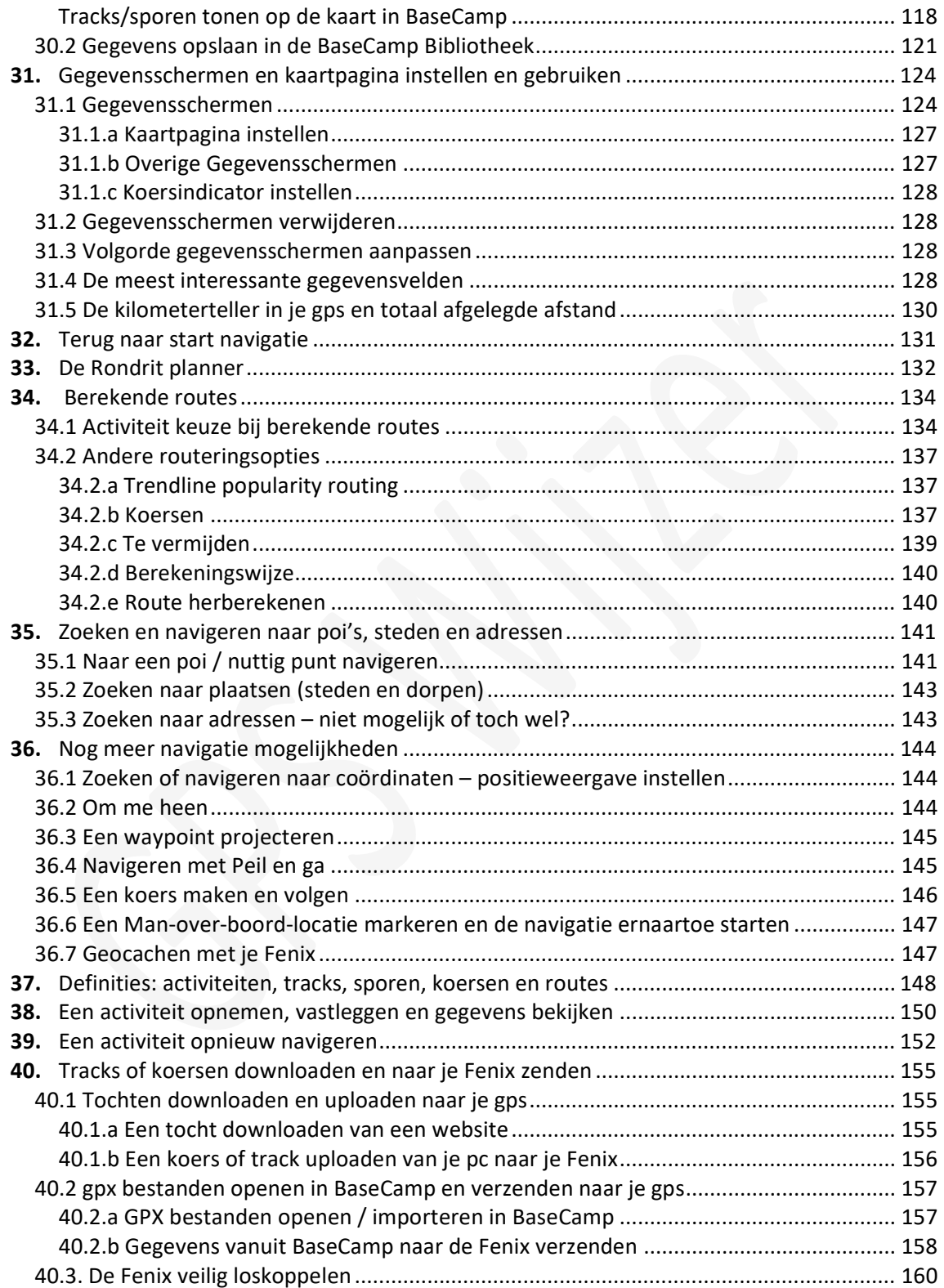

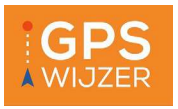

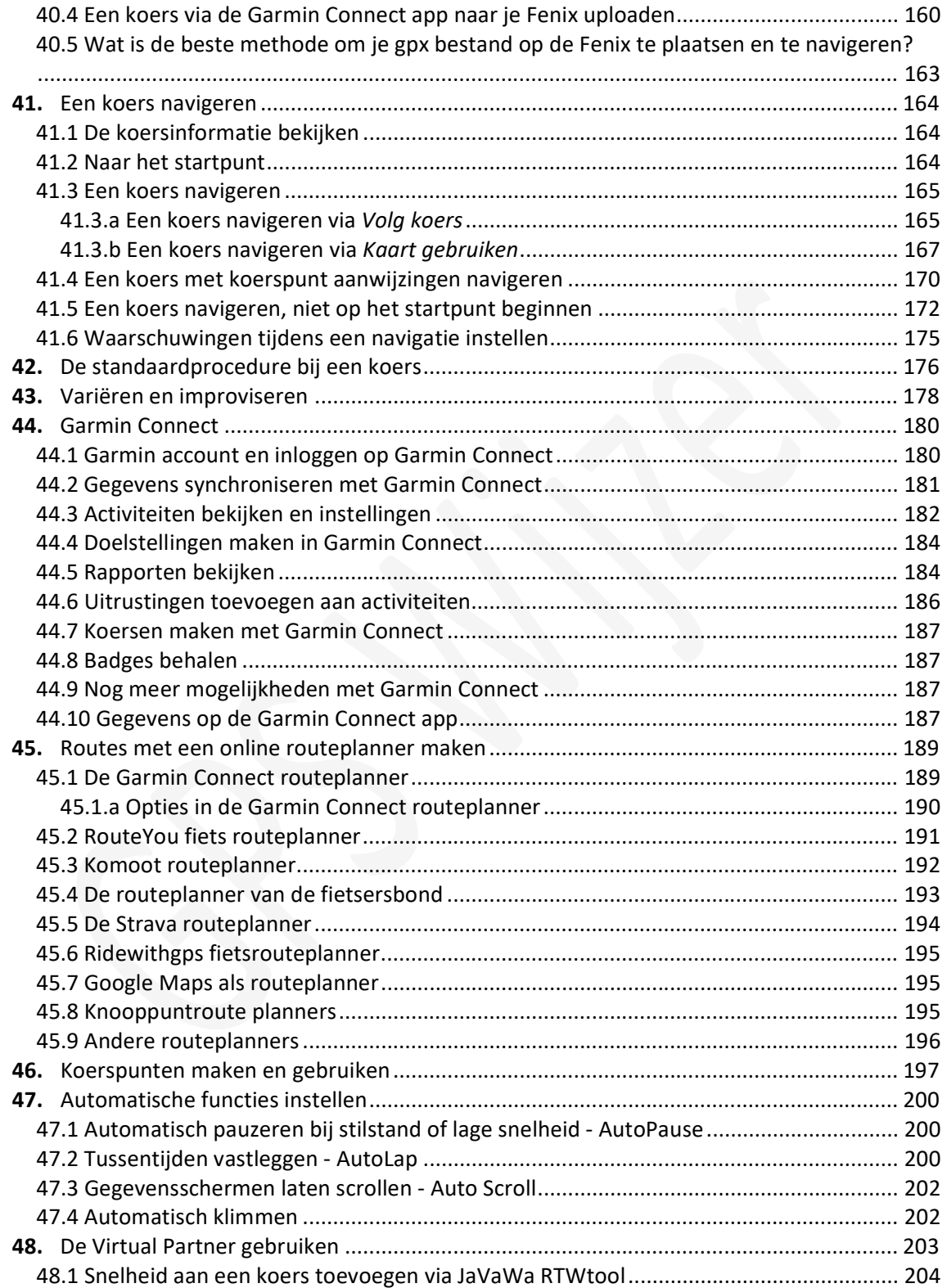

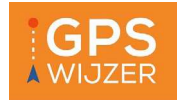

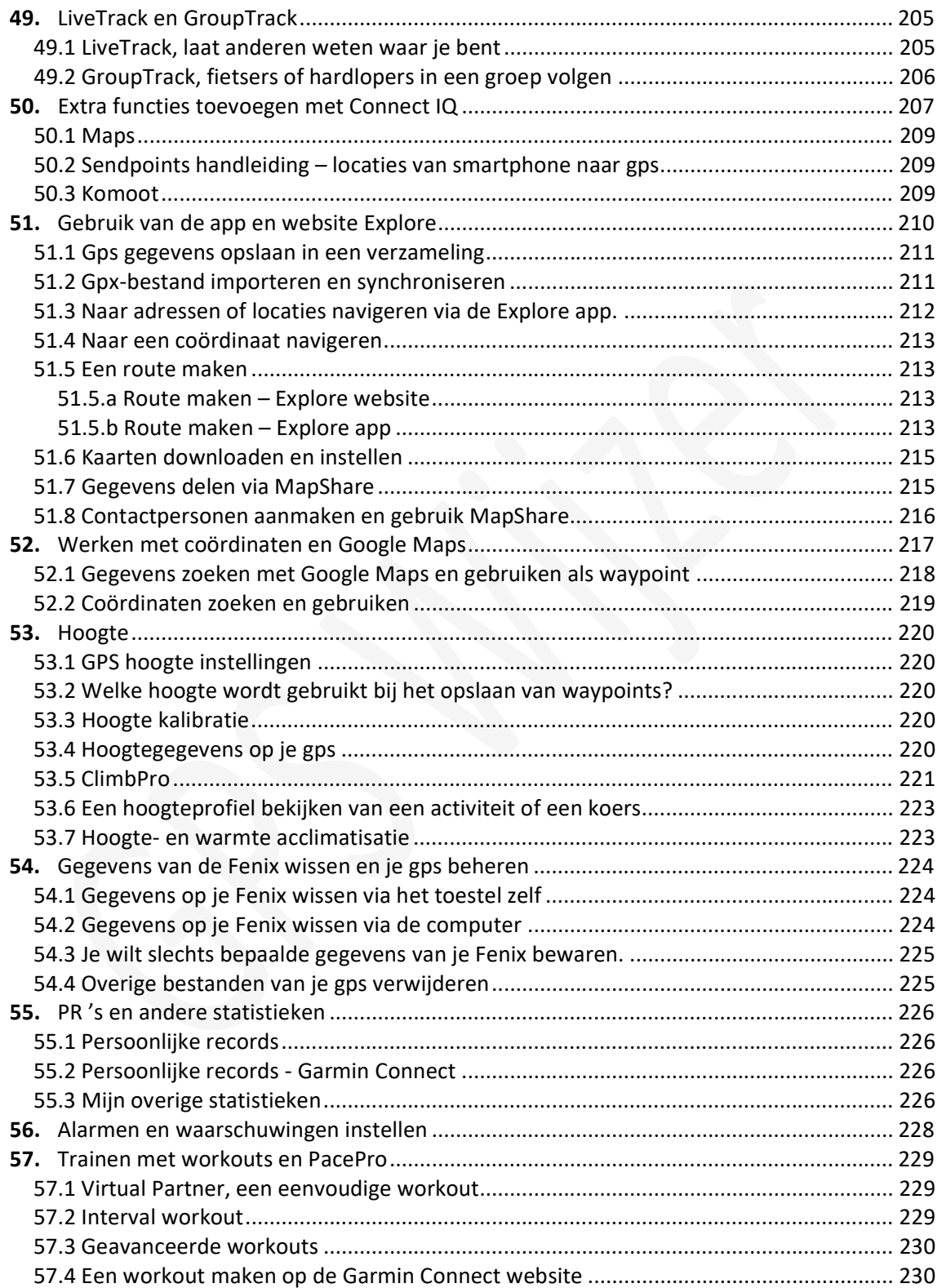

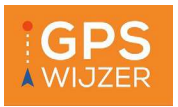

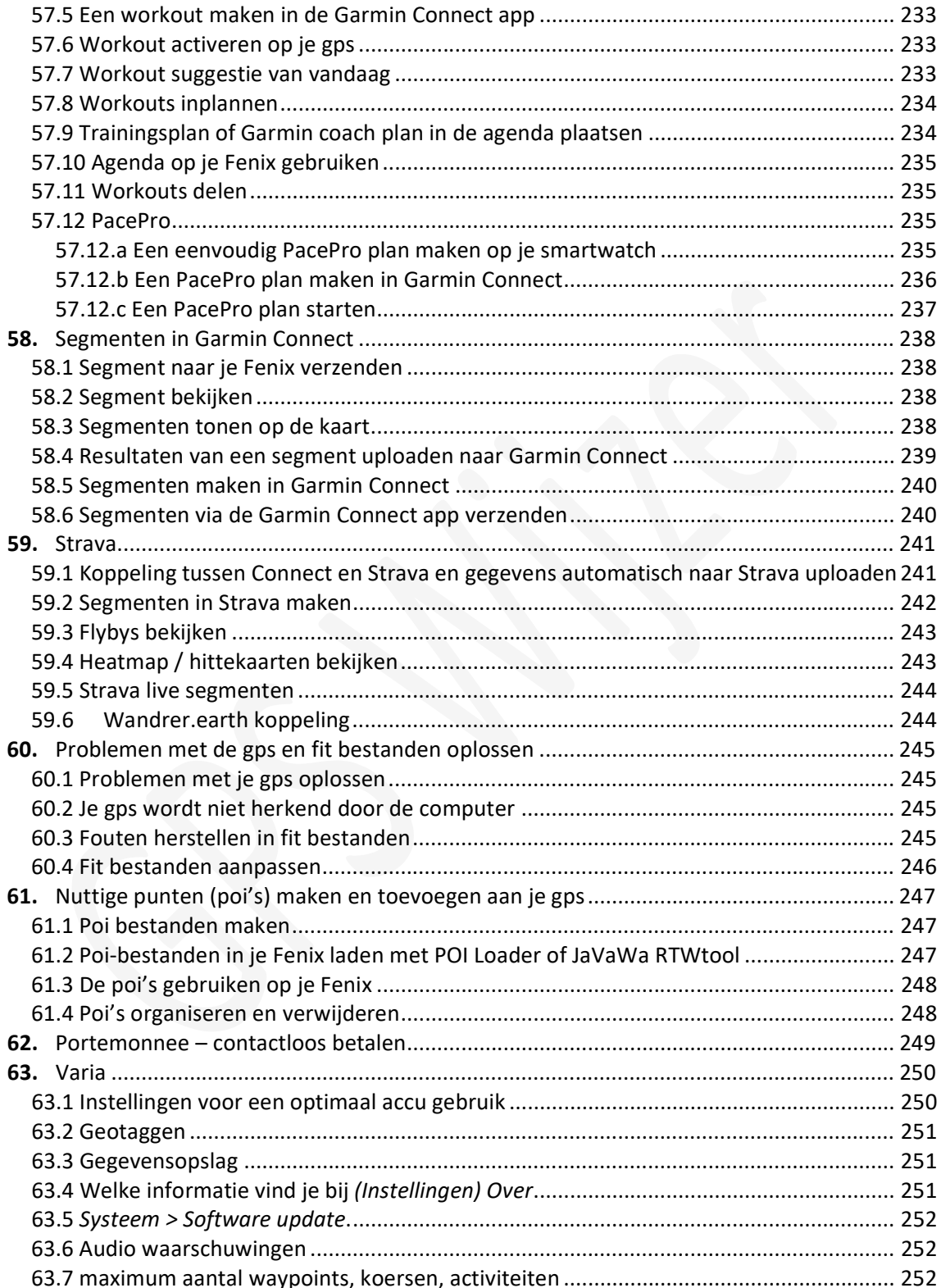

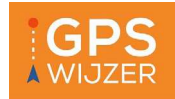

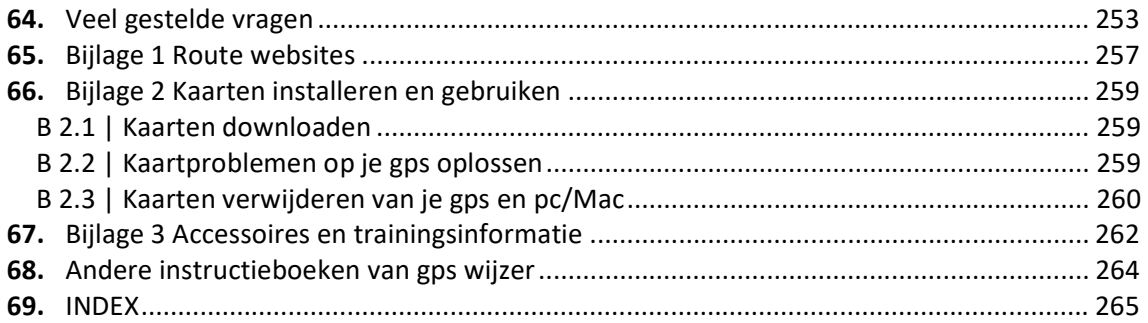